**Министерство образования Тверской области Государственное бюджетное образовательное учреждение Вышневолоцкий колледж**

## МЕТОДИЧЕСКАЯ РАЗРАБОТКА ВНЕКЛАССНОГО МЕРОПРИЯТИЯ ПО БЕЗОПАСНОМУ ПОВЕДЕНИЮ ДЕТЕЙ В СЕТИ ИНТЕРНЕТ

# *Внеклассное мероприятие игра «СВОЯ ИГРА»*

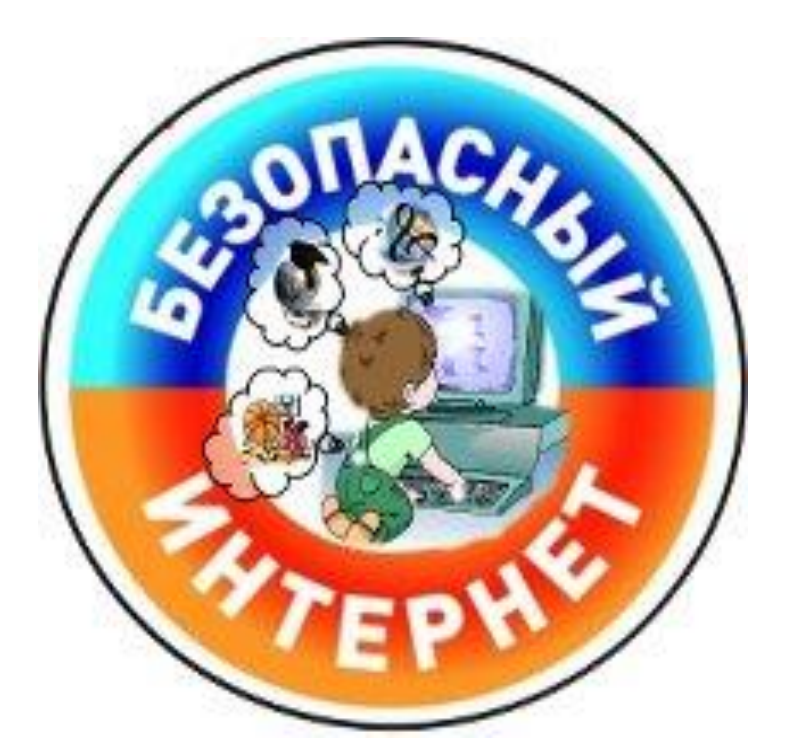

**АВТОР:** преподаватель

Бочинова О.Б.

**Вышний Волочек**

**2018**

#### **ПОЯСНИТЕЛЬНАЯ ЗАПИСКА**

Безопасность в сети Интернет в свете быстрого развития социальных информационных технологий, их глобализации, использования облачных и мобильных технологий и повсеместного распространения мобильных устройств доступа к сети Интернет, появления большого количества сетевых сервисов и интернет-коммуникаций, в том числе закрытых сетевых сообществ неизвестного толка, а также общедоступных и зачастую навязчивых Интернет-ресурсов (СМИ, реклама), содержащих негативный и агрессивный контент, появление сетевых средств вмешательства в личное информационное пространство на персональных устройствах, работающих в Интернете, массовое использование детьми электронных социальных/банковских карт, имеющих персональные настройки доступа к ним, резко повышает потребность в воспитании у учащихся культуры информационной безопасности в целях предотвращения негативных последствий массового использования Интернета детьми и их защиты от негативной информации

Известный французский ученый Луи де Бройль утверждал, что все игры (даже самые простые) имеют много общих элементов с работой ученого. В игре сначала привлекает поставленная задача и трудность, которую которою можно преодолеть, а затем радость открытия и ощущение преодоленного препятствия. Именно поэтому всех людей независимо от возраста привлекает игра.

Использование учебных игр – один из признаков современного учебного процесса. Они способствуют становлению творческой и инициативной личности учащегося, формируют умение видеть проблемы и принимать решения. Участие в игре оказывает сильное эмоциональное воздействие на учащихся и развивает познавательный интерес к учебному предмету и процессу обучения.

#### **Цель игры:**

- Обеспечение информационной безопасности учащихся путем привития им навыков ответственного и безопасного поведения в современной информационно-коммуникационной среде.
- Развитие умственной деятельности, памяти, умения логически мыслить.
- Работа над повышением грамотности речи, повышение мотивации учащихся на уроке за счѐт игровой формы работы

**Оборудование и ТСО:** компьютер, экран, проектор, презентация.

**Время проведения:** игра проводится 7 сентября 2018 года - День единых действий

**Участники игры:** студенты колледжа, изучившие или изучающие информатику

**Место проведения игры:** компьютерный класс.

## **ХОД ИГРЫ**

Ведущий сообщает правила игры. Игра проходит в 3 раунда: два основных и один финальный.

## **ПРАВИЛА ИГРЫ**

За основу игры взята популярная одноименная телевизионная игра. Правила игры адаптированы с учетом проведения внеучебного мероприятия в рамках проведения Дня единых действий.

В игре принимают участие 3 игрока. Их основная цель – поочередно отвечать на вопросы различной стоимости и зарабатывать как можно большее число очков. В начале игры у каждого из игроков на счету 0 очков.

Игра состоит из двух основных раундов и финального. Каждый из основных раундов содержит 5 [тем](http://ru.wikipedia.org/wiki/%D0%A2%D0%B5%D0%BC%D0%B0) по 5 вопросов в каждой. Каждый вопрос темы имеет свою стоимость – в первом раунде она варьируется от  $100$  до  $900$ очков, во втором – от 200 до 1000. Чем выше цена вопроса, тем он сложнее.

Начинается игра с того, что игрок за первым игровым столом выбирает один из 25 вопросов. Вопрос появляется на экране и зачитывается вслух ведущим, игрок дает ответ, если он верный, то очки зачисляются на его счет. Затем право хода переходит следующему участнику. Каждый раунд продолжается до тех пор, пока в нѐм не будут разыграны все вопросы. Помимо обычных вопросов, существуют специальные – «Кот в мешке»: если игроку достался вопрос «Кот в мешке», он обязан передать его кому-то из соперников.

Перед финальным раундом игрокам оглашается их сумма на счете. Затем игрокам предлагается 4 возможные темы финального раунда на выбор. Они по очереди (по возрастанию сумм на счѐте, начиная с отстающего) убирают по одной теме, которая им не нравится, до тех пор, пока не останется одна. Затем игроки делают свои ставки, записывая их на листе бумаги. Игрок может поставить любую сумму от 1 очка до всей своей суммы (ва-банк). После этого на экране появляется текст вопроса, ведущий его зачитывает и объявляет о начале 30 секунд на обдумывание – «Время!». На вопрос финала обязаны отвечать все играющие – они записывают свой ответ на обратной стороне листа бумаги со ставкой.

По истечении 30 секунд ответы игроков проверяются. Ведущий оглашает ответ, определяет его правильность, оглашает ставку. В случае правильного ответа счѐт игрока увеличивается на сумму ставки. Если никто из игроков не ответил правильно, ведущий сначала объявляет победителя, а затем произносит правильный ответ.

Победителем игры объявляется тот, кто по итогам финального раунда набрал наибольшую сумму очков. В случае равенства этого показателя у игроков, между ними проводится дополнительный вопрос до выявления победителя.

**Участники игры:** 3 игрока, 1 наблюдатель, 1 ведущий, 1 сопровождающий показ презентации.

**Оборудование:** экран, проектор.

**Ведущий:** Здравствуйте, участники игры и уважаемые гости. Сегодня состоится интеллектуальная игра в рамках проведения -Дня единых действий **Позвольте представить состав игроков:**

- 1-ый игрок Петров Алексей
- 2-ой игрок Яворовский Сергей
- $\checkmark$  3 игрок Грудев Виктор

*Внимание! Правила игры*. Игра состоит из двух основных раундов и финального. Каждый из основных раундов содержит 4 темы по 5 вопросов в каждой. Каждый вопрос имеет свою стоимость. Чем выше цена вопроса, тем он сложнее.

Основная цель игры – отвечать на вопросы различной стоимости и зарабатывать как можно большее число очков.

Подсчет очков ведут независимый наблюдатель Малышева Надежда

Начинается игра с того, что игрок за первым игровым столом выбирает один из 20 вопросов. Вопрос появляется на экране и зачитывается вслух ведущим, игрок дает ответ. В случае верного ответа очки зачисляются на его счет. Если ответа нет или он ошибочный ведущий оглашает правильный ответ. Затем право хода переходит следующему участнику. Каждый раунд продолжается до тех пор, пока в нѐм не будут разыграны все вопросы. Помимо обычных вопросов, существуют специальные – «Кот в мешке»: если игроку достался вопрос «Кот в мешке», он обязан передать его кому-то из соперников. Правила финального раунда оговорим позже.

Участники, правила основных раундов игры вам понятны? Тогда начинаем. Вот темы I раунда: «Загадка», «История», «Термин», «Аббревиатура». Первый игрок, прошу, выбирайте.

#### **ВОПРОСЫ И ОТВЕТЫ**

## *I РАУНД*

#### **ЗАГАДКА**

В этом блоке заданий необходимо отгадать загадки

**100** Музеи там, и книги, игры, Музыка, живые тигры. Все вы сможете найти В этой сказочной сети. Где найти подружку Олю, И узнать, что было в школе. Прочитать про все на свете. Ну, конечно, в… (Ответ - интернет)

#### **300**

Запустили мы программу – Всем профессиям рекламу. Она всегда тебе поможет, Разрешить проблемы сможет. Программа вопросы тебе задает И варианты ответов дает. Из них ты должен выбрать любой – Самый близкий тебе и дорогой.

- **500** По экрану бабочка летит, По экрану строчка бежит, На экране падает снег, Поток звезд осуществляет свой бег. Это что, мультипликация? Нет – это компьютерная ………… (Ответ - Анимация)
- Программа умная все просчитает И про твою судьбу все узнает, Тебе расскажет и даст совет, Как поступать, а как - нет. А ты не спеши предъявлять ей протест, Ведь эта программа – Компьютерный

(Ответ Тест)

- **700** Они умов творение, Везде найдут применение: Рисуют, переводят, Считывают, выводят, Графики чертят, создают диаграммы Универсальные.....…… (Ответ - прикладные Программы) **900** Он живет в системном блоке,
	- Не работает без тока, Очень умный – как профессор. Называется … (Ответ - Процессор)

## **АББРЕВИАТУРА**

В этом блоке заданий необходимо расшифровать аббревиатуру на английском языке и сказать, что она обозначает

- **100** WWW Word Wide Web всемирная паутина
- **300** Wi-Fi Wireless Fidelity беспроводная точность
- **500** WAP Wireless Access Point точка доступа
- **700** TCP Tranfer Control Protocol протокол управления передачей
- **900** URL Uniform Resource Locator универсальный указатель ресурса

#### **ИСТОРИЯ**

Этот блок вопросов предназначен для проверки знаний по истории Интернета

- **100** В каком году появилась первая программа отправки электронной почты (ответ 1971 год)
- **300** Какая сеть явилась предшественником сети интернет (ответ - APRANET)
- **500** Назовите день рождение сети (ответ - 29.10.1969)
- **700** Какой праздник отмечается в России 30 сентября (Ответ - День Интернета)
- **900** Кто является «Отцом» Интернета (Ответ Винтон Грей Серф)

## **ТЕРМИН**

Дается определение термина, необходимо его назвать

- **100** Публичный дневник, размещенный в Интернете, с возможностью комментировать записи посторонними людьми. (Ответ – Блог)
- **300** Принадлежность Интернет-сайта к той или иной зоне Интернета. (Ответ – Домен)
- **500** Самостоятельная компьютерная система, состоящая из совокупности файлов с программным кодом, изображениями, видео-файлами, располагаемая на Интернет-серверах и служащая демонстрацией чеголибо в интернете.

(Ответ – Сайт)

- **700** Массовая рассылка рекламных объявлений по электронной почте без согласия на это получателей - сетевой мусор. (Ответ – Спам)
- **900** Система финансовых расчетов в сети Интернет, электронные, виртуальные деньги

(Ответ – WebMoney)

## **Вопрос «Кот в мешке»**

Включаем компьютер, подключаемся к Интернету, но получить из него какие-либо данные без специальной программы нельзя. Должно быть программное обеспечение, которое сможет запросить информацию, получить ее, обработать и отобразить на экран пользователя. Какую программу необходимо загрузить? (Ответ Браузер)

**Ведущий:** I раунд позади, надеюсь вы размялись и подготовились к дальнейшей борьбе. Вот темы II раунда: «Ребус», «Угадай по картинке», «Опознай пословицу», «Угрозы в Интернете». Прошу выбирайте.

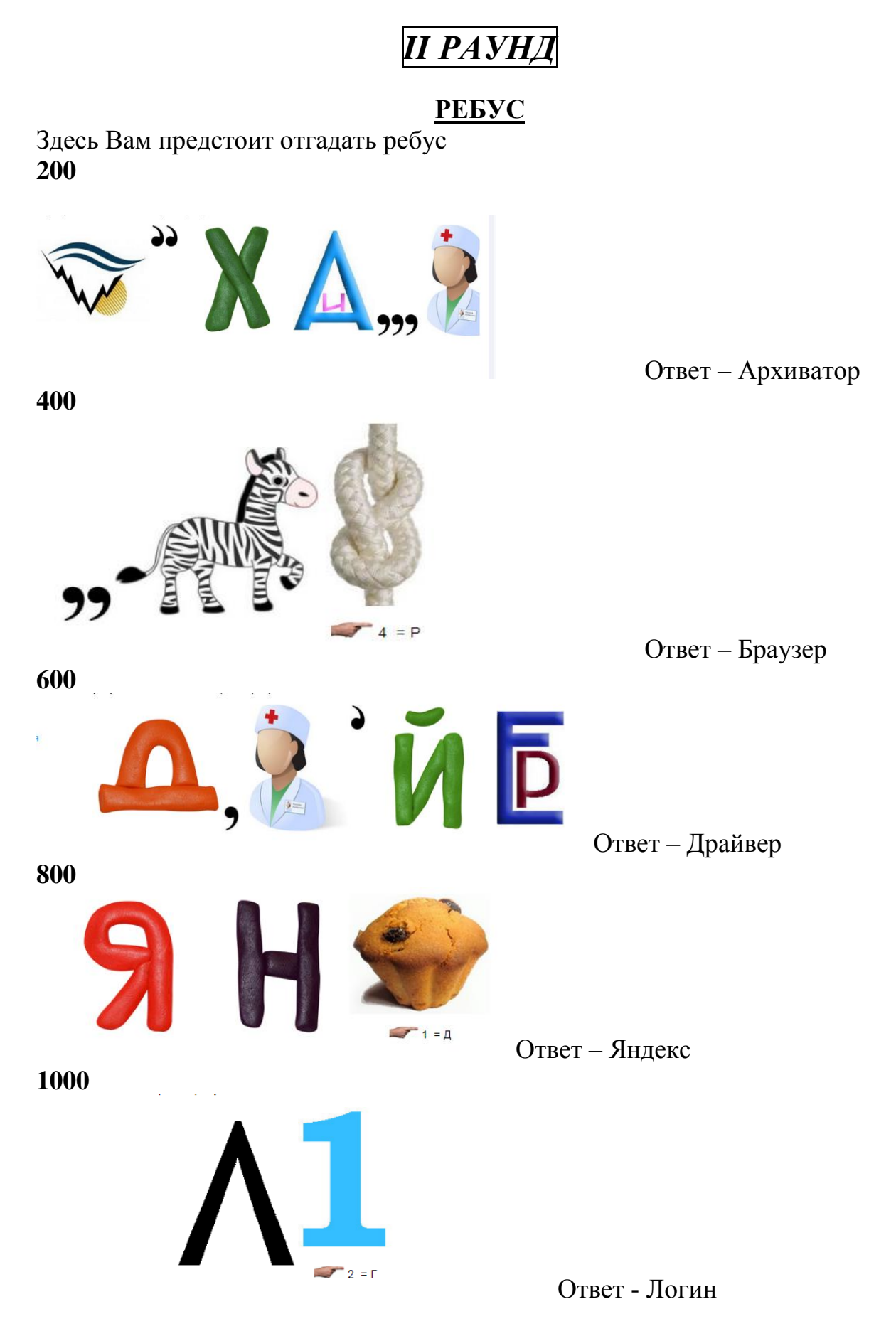

## **УГАДАЙ ПО КАРТИНКЕ**

Даны картинки браузеров, вы должны назвать браузер

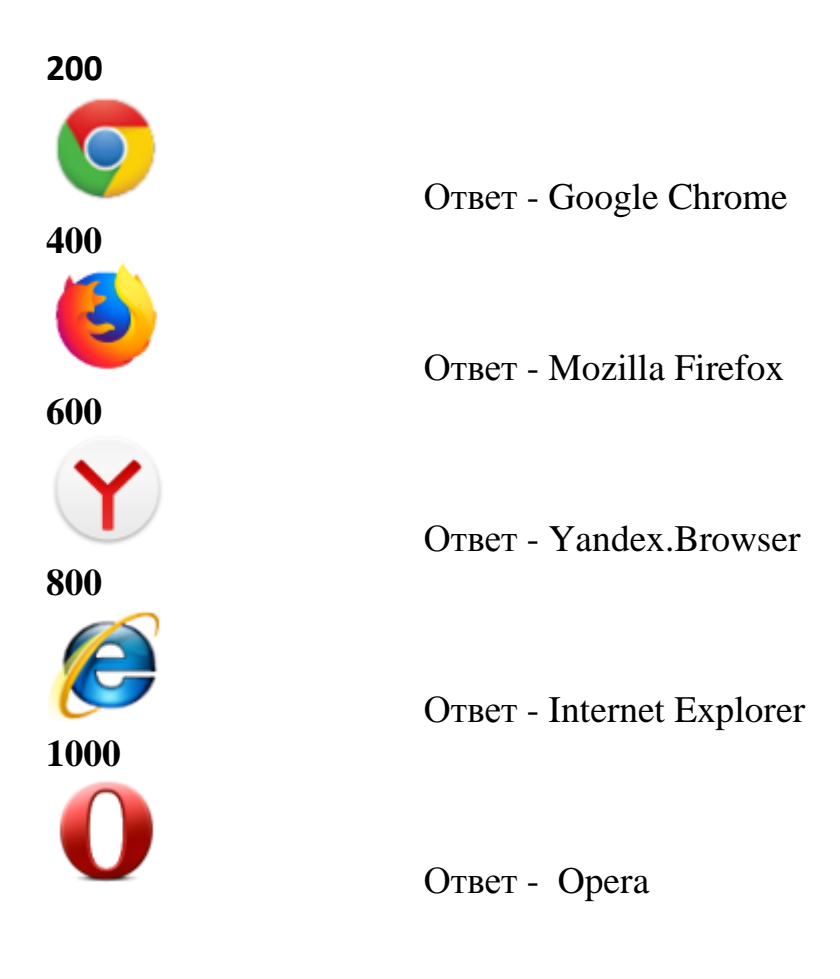

## **ОПОЗНАЙ ПОСЛОВИЦУ**

В этом блоке вопросов Вам необходимо назвать правильный вариант пословицы, т.е. как она звучит на самом деле

**200** Компьютер – лучший друг. (Книга - лучший друг.)

**400** Компьютер памятью не испортишь. (Кашу маслом не испортишь.)

**600** Дарѐному компьютеру в системный блок не заглядывают. (Дарѐному коню в зубы не смотрят.)

**800** Не Intel'ом единым жив процессорный мир. (Не хлебом единым жив человек.)

**1000** DOS – всему начало. (Голова - всему начало.)

## **УГРОЗЫ В ИНТЕРНЕТЕ**

Здесь вам необходимо по картинке сформировать правило безопасного поведения в Интернете **200**

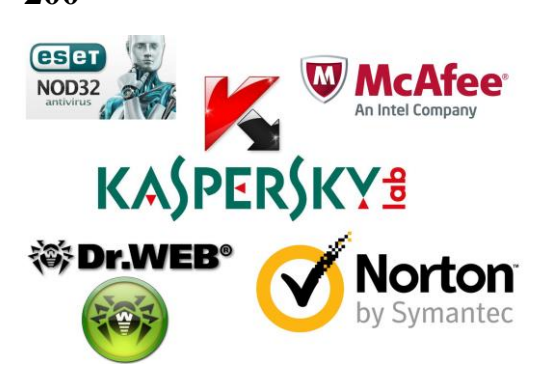

Не забывай обновлять антивирусную программу. Установи антивирусную программу на компьютер

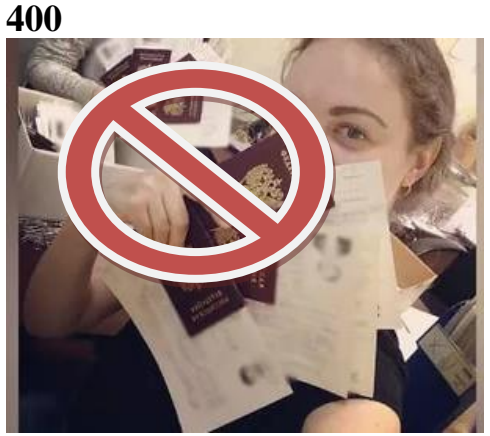

Не выкладывай в сеть свои персональные

данные

**600**

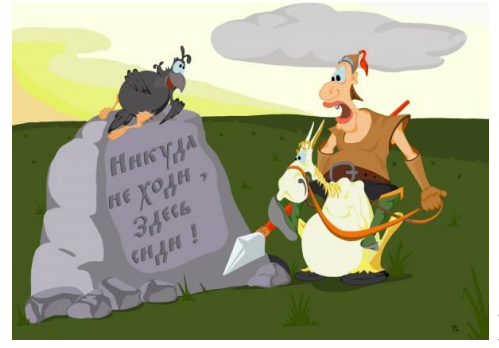

Не переходи на подозрительные сайты

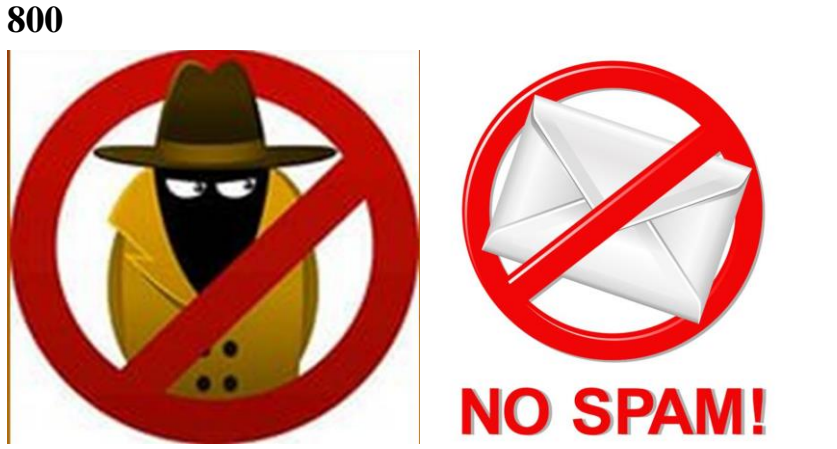

Не открывать электронное письмо от незнакомых людей

**1000**

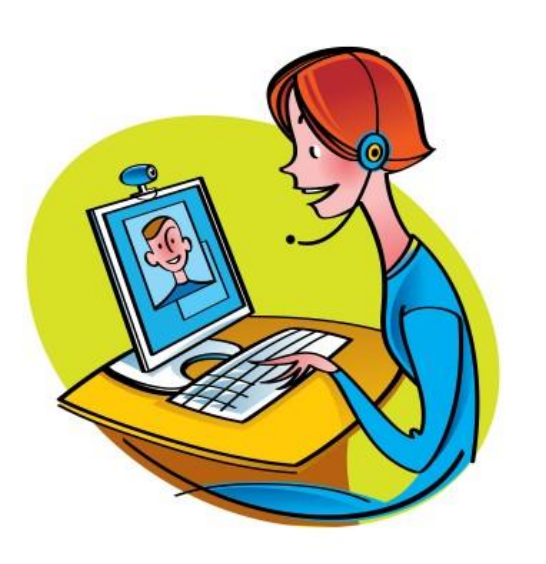

Используйте вебкамеру только при

общении с людьми, которым вы доверяете. Отключайте камеру по завершению разговора.

**Ведущий:** Позади два раунда игры. Давайте подведем итоги. Пока секунданты подсчитывают очки участников. Прослушайте, пожалуйста, *правила финального раунда*. Сначала оглашается сумма очков каждого игрока. Затем предлагается четыре темы на выбор. Вы по очереди убираете по одной теме, которая не нравится, до тех пор, пока не останется одна. Потом делаете ставки, записывая их на листе бумаги. Можно поставить любую сумму от одного очка до всей суммы на счете (ва-банк). После этого на экране появляется текст вопроса. На обдумывание ответа дается 30 секунд. На вопрос финала отвечают все игроки, записывая свой ответ на обратной стороне листа бумаги со ставкой. В случае правильного ответа счѐт увеличивается на сумму ставки.

Победителем игры объявляется тот, кто по итогам финального раунда набрал наибольшую сумму очков. В случае равенства этого показателя у

игроков, между ними проводится дополнительный вопрос до выявления победителя.

Готовы, тогда выбирайте, вот темы финальных вопросов: Вирусы, Операционные системы, Интернет, Клавиши

#### *ФИНАЛЬНЫЙ РАУНД*

#### *Вирусы*

Вирусы, поражающие сектора жесткого диска, затем перехватывающие запросы операционной системы к этим секторам и перенаправляющие запрос на незараженные участки винчестера. Такие вирусы сложно обнаружить, отсюда и название.

Ответ Стелс, или невидимки

#### *Операционные системы*

Работа над этой операционной системой была начата в 1991 году, а закончена в 1993. За счет открытости архитектуры ядра и бесплатности она сумела в кратчайшие сроки завоевать мир *Ответ.* **Linux** 

#### *Интернет*

Они имеют высокоскоростное соединение своих серверов с Интернетом, что позволяет им предоставлять пользователям доступ к Интернету на коммерческой основе по коммутируемым телефонным линиям *Ответ.* **Провайдеры** 

#### **Клавиши**

С помощью этой комбинации можно произвести выделение нескольких файлов или куска текста

*Ответ Shift + ЛКМ*

**Ведущий:** Поздравляем победителя, спасибо остальным участникам игры.

Дорогие ребята, вот и подошла к конца наша игра. Давайте еще раз вспомним как правильно и безопасно вести себя в Интернете.

Вот эти правила Вам нужно обязательно помнить, находясь за монитором компьютера:

- 1. Не забывай обновлять антивирусную программу. Установи антивирусную программу на компьютер
- 2. Используй вебкамеру только при общении с людьми, которым вы доверяете. Отключай камеру по завершению разговора.
- 3. Не переходи на подозрительные сайты
- 4. Не открывать электронное письмо от незнакомых людей
- 5. Используй надежный пароль комбинируйте строчные и заглавные буквы, цифры, другие символы.
- 6. Не верьте всему, что читаете всегда проверяйте достоверность источника.
- 7. Не размещай личную информацию о себе, членах семьи, друзьях и знакомых в интернете.
- 8. Подумай дважды, прежде чем распространить информацию. Как и в жизни, нужно думать о последствиях того, что говоришь.
- 9. Не прикрывайтеся анонимностью экрана компьютера. Не говори того, что не могли бы сказать человеку в лицо.
- 10.Не распространяй в интернете контент незаконного или неприличного содержания.
- 11.Убедись, что твой профиль в социальной сети закрыт от посторонних (проверьте настройки безопасности).
- 12.Добавляй "в друзья" только тех, кого действительно знаете даже если это друзья ваших друзей, но лично вы не знакомы, лучше лишний раз перестраховаться.
- 13.Вашим друзьям следует спрашивать у вас разрешение, прежде чем подгружать фотографии с вами/отмечать вас на фотографиях в социальных сетях. Не бойтесь сказать им об этом!